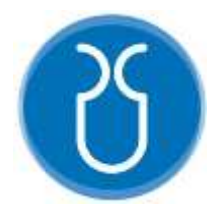

# **UNIVERSIDAD DEL AZUAY FACULTAD DE CIENCIA Y TECNOLOGÍA ESCUELA DE INGENIERÍA ELECTRÓNICA**

**"Detección de Crisis Convulsivas Mediante el Uso del Acelerómetro y el Sensor de Actividad Electrodérmica de la Pulsera Empatica E4"**

**Trabajo de graduación previo a la obtención del título de:**

**INGENIERO ELECTRÓNICO**

**Autores:**

**DIEGO RAFAEL CEDILLO ASMAL CARLOS EDUARDO TORAL FERNÁNDEZ**

**Director:**

**ING. ESTEBAN JAVIER MORA TOLA**

**CUENCA, ECUADOR**

**2023**

## **DETECCIÓN DE CRISIS CONVULSIVAS MEDIANTE EL USO DEL ACELERÓMETRO Y EL SENSOR DE ACTIVIDAD ELECTRODÉRMICA DE LA PULSERA EMPATICA E4**

Dado que es de vital importancia precautelar la vida e integridad de personas que padecen epilepsia, es importante detectar la presencia de crisis convulsivas y llevar un control de la frecuencia de estas en un lapso de tiempo. Por esta razón, el presente trabajo se enfocó en cómo detectarlas en un sujeto de prueba de 5 años empleando series de tiempo. Para su proceso de reconocimiento se utilizó una red neuronal convolucional (CNN) con las señales adquiridas del acelerómetro y del sensor EDA de la pulsera Empatica E4. Para este procesamiento se utilizaron tres métodos distintos de ventaneo para clasificar los datos de entrada, obteniendo resultados favorables con el método lll, que consiste en la combinación de datos analizados en la ventana, dependiendo si el dato es correspondiente a una convulsión o no, obteniendo una tasa de predicción del 80% y una probabilidad del 65% de acertar la presencia de una crisis epiléptica.

**Palabras clave:** Acelerómetro, Crisis Epiléptica, Actividad Electrodérmica (EDA), Red Neuronal Convolucional, Ventaneo

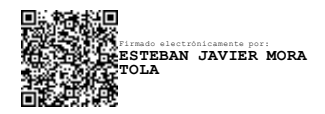

Esteban Mora Tola

**Director de Tesis**

Firmado electrónicamente por: **DANIEL ESTEBAN ITURRALDE PIEDRA**

Daniel Esteban Iturralde Piedra

**Director de Escuela**

Hotel Company

Cedillo Asmal Diego Rafael

**Autor**

Toral Fernández Carlos Eduardo

**Autor**

### **DETECTION OF SEIZURES USING THE ACCELEROMETER AND ELECTRODERMAL ACTIVITY SENSOR OF THE EMPATICA E4 WRISTBAND**

In order to look for protecting the life and integrity of people suffering from epilepsy, it is of utmost importance to detect their seizures and to track its frequency over a period of time. Therefore, the present work focuses on how to detect them in a 5 years old test subject using time series. For the seizures recognition, a convolutional neural network (CNN) was used with the signals acquired from the accelerometer and the EDA sensor of the Empatica E4 bracelet. Three different windowing methods were used to classify the input data, obtaining favorable results with method lll, which consists of the combination of data analyzed in the window, depending on whether the data corresponds to a seizure or not, obtaining a prediction rate of 80% and a 65% probability to properly detect the presence of an epileptic seizure.

**Keywords:** Accelerometer; Epileptic Seizure; Convolutional Neural Network; Electrodermal Activity (EDA); Windowing.

Firmado electrónicamente por: **ESTEBAN JAVIER MORA TOLA**

Esteban Mora Tola

**Thesis supervisor**

**Translated by:** 

**Contractor** 

Cedillo Asmal Diego Rafael

**Author**

Firmado electrónicamente por: **DANIEL ESTEBAN ITURRALDE PIEDRA**

Daniel Esteban Iturralde Piedra

**Department Head**

Toral Fernández Carlos Eduardo

**Author**

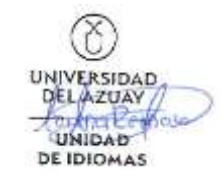

## Detección de crisis convulsivas mediante el uso del acelerómetro y el sensor de actividad electrodérmica de la pulsera Empatica E4

Diego Cedillo Escuela de Ingeniería Electrónica Universidad del Azuay Cuenca, Ecuador diegocedillo153@es.uazuay.edu.ec

Abstract— Assuming the responsibility of protecting the life and integrity of people suffering from epilepsy, it is of utmost importance to detect their seizures and to track its frequency over a period of time. Therefore, the present work focuses on how to detect them in a 5 years old test subject using time series. For the seizures recognition, a convolutional neural network (CNN) was used with the signals acquired from the accelerometer and the EDA sensor of the Empatica E4 bracelet. Three different windowing methods were used to classify the input data, obtaining favorable results with method lll, which consists of the combination of data analyzed in the window, depending on whether the data corresponds to a seizure or not, obtaining a prediction rate of 80% and a 65% probability to properly detect the presence of an epileptic seizure.

Keywords— accelerometer; CNN; EDA; epileptic seizure; windowing.

#### I. INTRODUCCIÓN

En la actualidad, la epilepsia en nuestro país no es tratada como una importante afección dentro de la salud pública, ya que no se cuenta con un control estadístico actualizado de la cantidad de personas que se ven afectadas por la misma, ni mucho menos de un tratamiento y seguimiento adecuados. A nivel global, afecta a una cantidad aproximada de 50 millones de personas y el riesgo de muerte prematura es tres veces mayor que en la población general, siendo las causas más comunes las caídas, ahogamientos, quemaduras y convulsiones prolongadas, las cuales podrían ser alertadas o prevenidas mediante el uso de medicación [1],[2].

Al momento de supervisar a un paciente que padece de este trastorno neurológico, se torna complicado detectar a simple vista los síntomas previos a una crisis epiléptica, debido a que no siempre se presentan en forma de una convulsión, sino que también existen síntomas temporales que afectan al procesamiento sensorial y funciones cognitivas de la persona. Todo esto conlleva a que un paciente no reciba atención de forma inmediata, lo que

Carlos Toral Escuela de Ingeniería Electrónica Universidad del Azuay Cuenca, Ecuador ctoralf@es.uazuay.edu.ec

podría llegar a ocasionar problemas físicos como fracturas y hematomas o incluso, poner en riesgo su vida [3],[4].

Las convulsiones pueden o no ser graves dependiendo de la parte del cerebro en la que se originen y cómo se propaguen; otro factor a considerar es la frecuencia de éstas que pueden presentarse anualmente o hasta reiteradas veces en el transcurso del día. Cuando se presenta un episodio puede venir acompañado de pérdida de conocimiento y de control de sus esfínteres [1]. Además, la calidad de vida de un paciente se puede ver afectada aún más cuando un tratamiento farmacológico, para controlar las crisis, no surte el efecto esperado. Es decir, que la frecuencia o gravedad de las mismas no se ven atenuadas, inclusive mediante el uso de fármacos antiepilépticos (FAE) [5]. Se estima que entre el 30 – 35% de pacientes en edad adulta y el 23% en edad pediátrica, diagnosticados con epilepsia, cumplen con los criterios para ser considerados farmacorresistentes [2].

Con el propósito de mejorar la calidad de vida de las personas que padecen de crisis convulsivas debido a trastornos neurológicos, es importante que los procesos para detectar y/o prevenir crisis epilépticas sean inmediatos y lo más precisos posibles, esto con el fin de minimizar un sin número de afecciones de gravedad que puedan presentarse. Estos procesos se basan en la adquisición y procesamiento de bioseñales, las mismas que pueden ser captadas de manera no invasiva, lo que genera un estado libre de estrés o fatiga durante el monitoreo constante de las mismas.

En la epilepsia, al ser un trastorno neurológico que afecta el sistema nervioso, una de las mejores maneras de registrar la actividad cerebral es realizar un examen electroencefalográfico (EEG) [6]. Este método es utilizado para la detección de crisis convulsivas, siendo el más efectivo, pero también su costo es elevado debido a que se requiere la hospitalización del paciente para un monitoreo constante, donde deberá pasar por un proceso de preparación para realizar la recopilación de datos, lo que resulta ser largo e incómodo, y no todos los pacientes están en las condiciones económicas de acceder a estos estudios o no están a gusto con el mismo [6].

La tecnología actual brinda dos grandes ventajas: tener dispositivos compactos que sean portátiles y que sean capaces de adquirir y enviar datos, lo que se conoce como tecnología vestible o wearable [7]. Gracias a estos aportes tecnológicos y a las complicaciones presentadas para detectar convulsiones mediante EEG, varios autores hacen uso o han logrado desarrollar dispositivos wearable y de bajo costo con la finalidad de que estén al alcance de una mayor cantidad de personas. Estos mecanismos incluyen sensores que adquieren bioseñales de la persona y con éstas es factible analizar si ha sufrido o no una convulsión.

 En la mayoría de los estudios se emplea el acelerómetro de 3 ejes, que es colocado en partes específicas el cuerpo dependiendo el lugar de análisis y de la situación del paciente. En el caso de tener complicaciones en su salud, como por ejemplo que se encuentre en UCI (Unidad de Cuidados Intensivos), puede ser colocado en la cabeza para que no interfiera con otros dispositivos médicos [8]. Si se requiere un análisis desde el hogar o realizando las actividades diarias del paciente, se puede usar una pulsera tanto en la muñeca como en los tobillos. Se evalúan estas señales previamente entrenadas en algoritmos de Machine Learning, definiendo el valor de los umbrales necesarios para un correcto funcionamiento [9],[10].

Existe la posibilidad de involucrar a más sensores junto con el acelerómetro para complementarlos, con el fin de aumentar la precisión del funcionamiento y evitar falsos negativos. Múltiples estudios se basan únicamente en los datos de los movimientos de la persona, donde interviene también el giroscopio [11], [12]. Tomando en cuenta sensores como el de fotopletismografía a la par con el de temperatura, se es capaz de obtener los datos necesarios para informar a cuidadores o familiares del paciente con diferentes alarmas dependiendo de la gravedad del caso [13].

Se ha demostrado que el sensor de Actividad Electrodérmica (EDA) es fundamental para la detección de los distintos tipos de convulsiones durante todos sus periodos, siendo su respuesta más notoria en las convulsiones tónico-clónicas. Aunque se expone que puede tener una respuesta retrasada en comparación al del acelerómetro, se lo considera una herramienta útil al distinguir entre la presencia o no de un ataque epiléptico [14].

Además de estos cambios fisiológicos, se pueden encontrar alteraciones a nivel cardíaco, de sudoración y muscular [15], [16]. Disponer de un análisis multimodal con todos los sensores presentados permite obtener más datos de la persona para el entrenamiento de los algoritmos planteados, que garanticen una mayor eficiencia en la detección de las convulsiones [17].

El desarrollo de estos dispositivos puede llegar a ser complejo, por lo que en la actualidad se podría cambiar el enfoque y centrarse más en el procesamiento de los datos, mas no en su adquisición, dado que hoy en día ya se cuenta con dispositivos comerciales que facilitan la obtención de las bioseñales al estar equipados con varios de los sensores mencionados anteriormente. La empresa Empatica es una de las cuales se dedica a comercializar este tipo de dispositivos, contando con distintas versiones y modelos. Entre los destacados de la marca se tiene la pulsera wearable E4 [18],[19].

Los trabajos presentados en [20],[21] utilizaron dos dispositivos multimodales de muñeca, el E4 y el Embrace, y sus datos se ingresaron a algoritmos para la detección de convulsiones en pacientes con epilepsia. Los dos brazaletes son fabricados por Empatica Inc. y recibieron la autorización médica CE de la Unión Europea en 2016 (clase IIa). Estas pulseras incorporan un sensor ACM de tres ejes y un sensor EDA, con la diferencia que el modelo Embrace tiene adicionalmente un sensor de giroscopio de tres ejes y el E4 un sensor de fotopletismografía reflectante (PPG). Los resultados obtenidos en cada caso demuestran la eficacia del rendimiento conjunto del acelerómetro con el EDA, mostrando mejores resultados mientras se le aporta un mayor número de convulsiones, llegando a obtener una sensibilidad mayor al 92% y un FAR soportable que no supera 0.2, donde el FAR (False Acceptance Rate) es la tasa de aceptación falsa, es decir, la división entre los falsos positivos para el número total de intentos de identificación [20].

La investigación desarrollada en [21] a 152 pacientes en un lapso de 429 días, entre ellos 85 pediátricos y 67 adultos, se lograron obtener un conjunto de señales basadas en ACM y EDA que fueron extraídas en ventanas de 10 segundos con una superposición del 75%, donde 36 pacientes presentaron al menos una crisis convulsiva. La sensibilidad fue de 0,92, con un intervalo de confianza (IC) del 95 % de [0,85-1,00] para la población pediátrica y un IC de 0,94 [0,89– 1,00] en la población adulta. La FAR en la población pediátrica fue de 1,26; IC: [0,87-1,73, mientras que, en la población adulta (0,57, IC: [0,36- 0,81]).

Entre otros dispositivos con funcionalidad acorde al presente tema, existe la pulsera iCalm creado por el MIT Media Lab que contiene un acelerómetro (ACM) y un sensor EDA [22], esto con el fin de combinar las señales de los dos sensores y mejorar el rendimiento del sistema. También, se muestra una pulsera similar con biosensores portátiles que conforman el dispositivo BrainSentinel [23], con la diferencia que este último es colocado en el brazo para medir electromiografía (EMG) y detectar las convulsiones mediante las Finalmente, se presentan los dispositivos de Epi-Care de Danish Care Tecnology, los cuales cuentan con certificación CE y están basados en un acelerómetro de muñeca. Esta empresa dispone de dos modelos en el mercado: Epi-Care Free y Epi-Care Mobile [24].

Por otro lado, algunos ejemplos adicionales de sensores inerciales portátiles son el RISE Acreo y el Shimmer 3, encargados de registrar la aceleración en 3 ejes [25], [26]. También existen artefactos que no van directamente en las muñecas o tobillos de los pacientes a pesar de captar señales similares, uno de ellos emplea el modelo Faros 180 portátil de un canal de Bittium, unido mediante un Bittium FastFix para captar señales de ECG y ACM del esternón [27].

En base a estos dispositivos presentados, el siguiente trabajo tiene como finalidad realizar un modelo utilizando Deep Learning para la detección de convulsiones registradas, mediante las señales del acelerómetro y del EDA de la pulsera Empatica E4, y que las mismas sean alertadas a los familiares o tutores mediante un correo electrónico para que se pueda brindar una atención inmediata.

Este trabajo se encuentra dividido de la siguiente manera: la sección subsecuente trata sobre la explicación del funcionamiento de la pulsera usada, con el objetivo de informar el modo en la que ésta es capaz de obtener las señales requeridas. Posteriormente, se menciona el proceso exploratorio mediante el cual se logra comprender el correcto manejo de estos datos. Luego, se presenta la adquisición y procesamiento de las señales para llegar a identificar el momento en que se está produciendo un ataque convulsivo empleando redes neuronales. Finalmente se presentan de los resultados que se obtienen al evaluar distintos métodos.

#### II. METODOLOGÍA

#### A. Sensores de la pulsera E4

Es importante tener en consideración todas las recomendaciones para el manejo adecuado de la pulsera. Previo a colocarse, es aconsejable realizar el respectivo proceso de asepsia de los electrodos y la parte inferior de la pulsera empleando un paño rociado con alcohol, esto con la finalidad de atenuar o descartar posibles alteraciones en las señales recopiladas como lo es el ruido o, en su defecto, que no puedan ser adquiridas. Además, se debe evitar sumergirla en cualquier líquido o exponerla a temperaturas extremas. Si se desea instruirse con mayor énfasis en el cuidado y uso correcto, la empresa cuenta con instructivos debidamente detallados.

Se determinó que es importante enfocarse en dos elementos acerca del funcionamiento de la pulsera E4 de Empatica para iniciar con la investigación. El primero, es comprender de qué manera se obtienen los datos y el segundo, el cómo se muestra la información que está siendo almacenada en cada grabación. En el caso del acelerómetro, hay que entender cómo están orientados cada uno de sus ejes, para lo cual, se realizaron algunas pruebas donde se pudo concluir que, si se observa la pulsera desde arriba con el pulsante ubicado abajo, el "eje x" está orientado desde el centro hacia la derecha, el "eje y" desde el centro hacia la arriba y, al colocar la pulsera de lado, el "eje z" es aquel vector desde la parte inferior de la misma hacia la parte superior, de la siguiente manera:

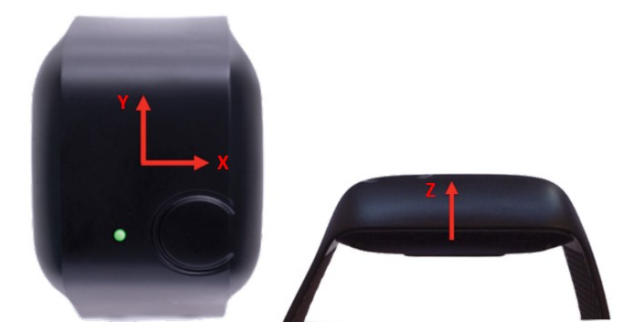

Fig. 1. Orientación de los ejes x, y, z del acelerómetro de la pulsera E4 [28].

Para obtener la información generada en cada sesión se debe ingresar en la página de la pulsera (https://e4.empatica.com/connect/login.php), mediante una cuenta que se vincula a los dispositivos desde los cuales se pueden subir los datos adquiridos. En la página mencionada anteriormente, es posible descargar una carpeta que incluye un archivo con extensión .csv para cada sensor y uno adicional con los distintos eventos que se hayan llevado a cabo en la grabación.

En el caso del acelerómetro, los datos se reflejan en el archivo de nombre ACC.csv, donde se encuentra en la segunda fila el valor de la frecuencia de muestreo (32 Hz para este sensor). También presenta tres columnas de valores, una para cada eje con una resolución de 8 bits. Además, estos datos deben ser expresados en unidades g (gravedad), para lo cual se deben multiplicar cada eje por 1/64 g, esto con el fin de dejar los valores expresados en el rango entre -2g y +2g que se informa en el manual de la pulsera [28].

Las señales que se obtienen en la página web se muestran en la Fig. 2, en la que se distinguen las señales de los 3 ejes, así como también, una gráfica del valor del delta resultante.

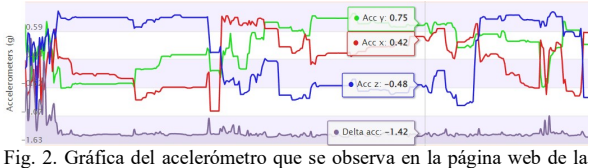

pulsera.

El otro sensor que también se emplea para este trabajo es el EDA, el mismo que capta las señales por medio de dos electrodos que tiene en la parte de la correa (Fig. 3), su frecuencia de muestreo es de 4Hz y una resolución de aproximadamente 900 pS (pico Siemens). Los datos que se obtienen se almacenan en un archivo llamado EDA.csv, estos valores se encuentran comprendidos entre 0.01 uS y 100 uS (micro Siemens) [28].

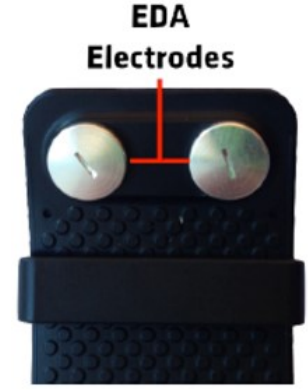

Fig. 3. Electrodos EDA de la pulsera E4.

De igual manera se puede observar en la Fig. 4 la gráfica generada a partir de la información recopilada.

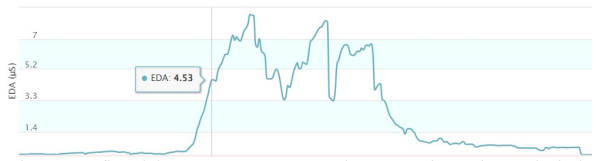

Fig. 4. Gráfica del sensor EDA que se observa en la página web de la pulsera.

#### B. Manejo y comprensión de los datos

Una vez que se conoció de qué manera se obtienen los datos de la pulsera, se procedió a realizar algunas pruebas para analizar el comportamiento de las señales en actividades de la vida cotidiana como caminar, comer, dormir, hacer ejercicio, entre otras. Además, se comprobó el correcto funcionamiento de ésta y cuánto es la duración aproximada de la batería, así como, la capacidad de memoria para almacenar las muestras en el proceso de adquisición y no tener conflicto alguno.

En el momento en el que se obtuvo esta información, se definió que el lenguaje de programación a utilizar sería Python, con el cual se desarrolló un software para graficar

las señales con los datos de los archivos .csv de los respectivos sensores, con el fin de afirmar que los datos con los que se trabajan se están tratando de manera correcta.

El acelerómetro registra la información en función del posicionamiento de la pulsera en cada eje, es decir, el valor más alto considerando los tres ejes, indica en cuál de ellos se produce el movimiento. A todo esto, es necesario sacar el delta resultante, el cual indica la variación existente en la pulsera, el cual se lo realiza con la siguiente operación:

#### sum+= max3(abs(buffX[i] - prevX), abs(buffY[i] prevY), abs(buffZ[i] - prevZ)) (1)

Donde la variable sum se encarga de acumular la suma de todos los valores correspondientes a un intervalo de tiempo de 1 segundo, en este caso, se consideran 32 valores. La función max3 se utiliza para seleccionar el valor máximo entre los tres parámetros que se le proporcionan, siendo para éste los 3 ejes. Por otro lado, la función *abs* se encarga de calcular el valor absoluto de la diferencia entre buff, que es el valor que se encuentra en la posición actual y prev, el valor que se encuentra en la posición anterior, esto para cada uno de los tres ejes.

Para obtener los valores de todo el dataset, se tiene que realizar este proceso con cada segundo perteneciente a la duración de la sesión, por ejemplo, si el conjunto de datos dura 3 minutos, es decir 180 segundos, éste último es el número de veces que se tiene que repetir este procedimiento.

Una vez terminado con el mismo, se aplica el siguiente filtro:

$$
avg = avg^*0.9 + (sum/32) *0.1
$$
 (2)

el cual toma el 90% de los datos pasados y el 10% de los actuales con el fin de eliminar los picos bruscos, que son datos inconsistentes porque no podrían llegar a tener valores tan elevados en tan poco tiempo, originando un ruido introducido en la señal. De esta manera se determina la variación existente, obteniendo la gráfica mostrada en la Fig. 6, que es comparada con la de la página web, que se indica en la Fig. 7.

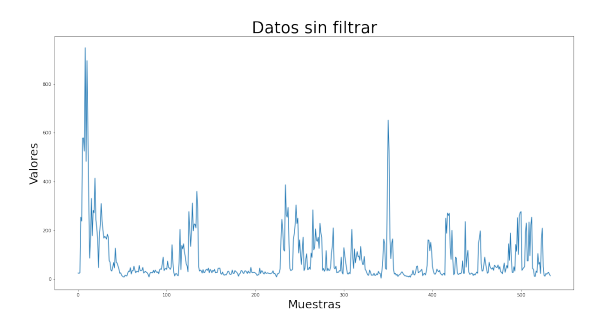

Fig. 5. Señal graficada de los datos del acelerómetro sin filtrar.

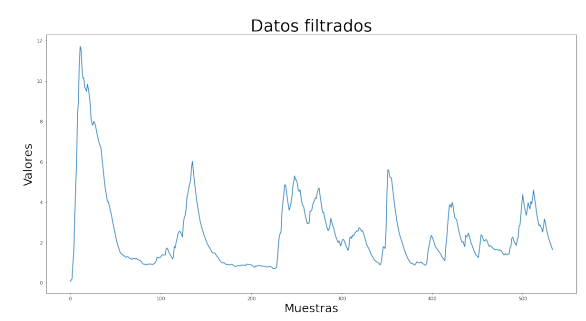

Fig. 6. Señal graficada de los datos del acelerómetro aplicado el filtro.

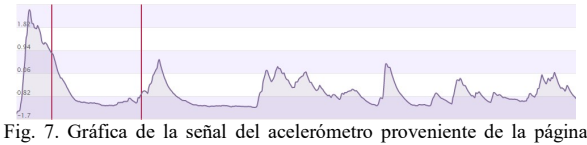

web.

En el caso del sensor EDA, solamente se grafican los datos obtenidos, como se muestra en la siguiente figura.

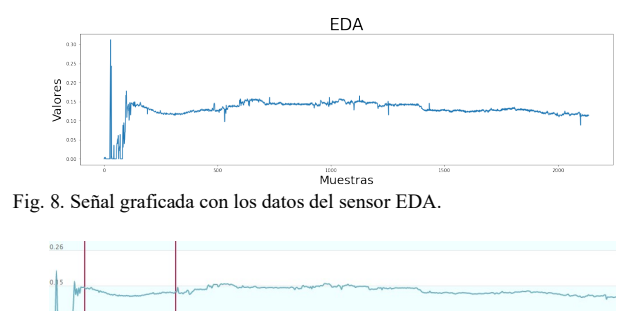

Fig. 9. Grafica de la señal del sensor EDA proveniente de la página web.

Algo que se debe tener en consideración al momento del análisis de las señales es cómo se indica el tiempo en el cual inicia cada grabación. Esta información se presenta en la primera fila de cada archivo .csv en tiempo UNIX, que es el formato del tiempo con el cual se maneja la Empresa Empatica. El tiempo UNIX es una forma de registrar el tiempo transcurrido en segundos. Este valor empezó a partir de las 00:00 del 1 de enero de 1970 UTC (tiempo universal coordinado), mismo que es el estándar de tiempo; en base a éste, los relojes y el tiempo a nivel

global se regulan. Para obtener la fecha y hora actual en el sistema UNIX se debe realizar el respectivo cálculo en base al valor en segundos dado. Además, es posible obtener este cálculo en Python mediante librerías como "Epoch" o épocas, que representa la cantidad de segundos desde la fecha mencionada previamente. Las librerías que se usan son "time" y "datetime", mismas que internamente cuenta con otras herramientas para manipular la fecha y hora según se requiera [29].

nort time epoch\_time = 1554723620 4 time formatted = time.strftime('%A, %B %-d, %Y %H:%M:%S', time.localtime(epoch time) 6 print("Formatted Date:", time\_formatted) -<br>Formatted Date: Monday, April 8, 2019 11:40:20 Fig. 10. Ejemplo de la obtención de la fecha y hora con el tiempo UNIX

en Python.

Para desarrollar un software con la finalidad de brindar algún tipo de asistencia o de mejorar la calidad de vida de una persona, la pulsera permite acceder a la información recopilada en tiempo real, para esto la web tiene una sección dedicada específicamente para desarrolladores, esta ventana está disponible en la parte superior derecha de la página denominada "Developer". Una vez que la pulsera esté asociada, se tiene acceso a un API key. Con esta clave, las librerías disponibles para descargar según el sistema operativo a emplear y en base a la documentación que se encuentra disponible en la misma página, brinda la capacidad de desarrollar alguna aplicación personalizada ya sea para dispositivos Android o iOS.

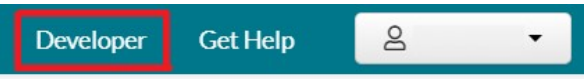

Fig. 11. Selección para ingresar al área de "Desarrollador".

#### C. Adquisición de las señales

Por la complejidad que presenta el conseguir personas con este trastorno neurológico, en este trabajo se realizaron pruebas únicamente con un sujeto pediátrico. El sujeto tiene 5 años y es de género femenino, el lugar en el cual se realizó la toma de las señales fue en su vivienda. En el proceso de toma de muestras, la pulsera fue colocada en la muñeca de la participante con todas las medidas necesarias y se lo realizó en horario nocturno, ya que al momento en que se efectuó este estudio, sus tutores explicaron que todas las convulsiones se presentaban únicamente en el transcurso de la noche. A la persona a cargo de precautelar la integridad y seguridad de la niña, se le expuso que, en el instante que se presente una crisis convulsiva se debe presionar el botón con el fin de registrar un evento o marca, mismo que se almacena en los datos. Esto es relevante al momento de realizar el análisis de las señales, puesto que es un indicador del momento en el que suscita una convulsión. Este proceso se llevó a cabo entre los meses de enero y febrero de 2023. Cabe mencionar que la participante contaba ya con tratamiento especializado desde 2 meses antes de la toma de datos.

#### D. Procesamiento de las señales

Una vez concluido el proceso de adquisición, se procedió a la respectiva revisión de las señales. Transcurrido aproximadamente un mes desde que se le proporcionó la pulsera al sujeto de prueba, y luego de descartar los días en donde no se encontraron convulsiones, se logró obtener información de 13 días. En este tiempo, basándose en los eventos marcados por el tutor, se encontraron un total de 23 crisis convulsivas, de las cuales se descartaron 7 por ser falsas alertas, quedándonos así con 16 muestras repartidas en 7 días.

 Posteriormente, se clasificaron los datos que pertenecen a los instantes de tiempo donde el sujeto de prueba presentaba una convulsión y cuando no (donde también se incluyen todas las actividades de su vida diaria), a esto se lo llamó "Etiqueta de datos". Este proceso se lo realizó de manera manual para precautelar que los instantes de tiempo sean los correctos. Consiste en agregar una columna al dataset llamada "Convulsión" y representar la actividad convulsiva con un valor de 1 y las actividades cotidianas con 0. Cabe recalcar que se ejecutó de forma individual entre los sensores debido a su diferencia en la frecuencia, sin descuidar que los dos deben estar representados con el mismo rango de tiempo.

En el caso del acelerómetro, inicialmente se ocuparon los datos de los tres ejes al ser la forma predeterminada en como obtienen los datos, dando el siguiente resultado:

|                      | Eje X Eje Y Eje Z Convulsion |
|----------------------|------------------------------|
| $-58.0 - 13.0 30.0$  | ø                            |
| $-58.0$ $-13.0$ 30.0 | ø                            |
| $-57.0 -13.0 30.0$   | $\theta$                     |
| $-58.0 -14.0 30.0$   | $\theta$                     |
| $-58.0 - 13.0 29.0$  | 1                            |
| $-60.0 -14.0 29.0$   | $\mathbf{1}$                 |
| $-60.0 -13.0 28.0$   | 1                            |
| $-60.0$ $-11.0$ 30.0 | $\mathbf{1}$                 |

Fig. 12. Etiquetado de datos de los 3 ejes del ACC.

Es fundamental que el análisis del acelerómetro se lo realice basándose en su delta resultante, ya que aporta información esencial sobre la magnitud del movimiento que se está originando en los tres ejes, lo cual permite tener una visión más clara de los cambios que están ocurriendo. Partiendo de los datos previos de etiquetado del acelerómetro y aplicando las fórmulas mencionadas anteriormente, se adquirió el siguiente dataset:

|          | Delta Convulsion |
|----------|------------------|
| 0.016967 | A                |
| 0.018395 | ø                |
| 0.019681 | ø                |
| 0.020838 | ø                |
| 0.025004 | 1                |
| 0.025629 | 1                |
| 0.029316 | 1                |
| 0.032634 |                  |

Fig. 13. Etiquetado de datos del delta resultante del ACC.

Los datos del sensor EDA parecen no sufrir cambios significativos al realizar el etiquetado, por lo que se presentan de la siguiente manera:

| FDA —    | Convulsion |
|----------|------------|
| 0.511066 | A          |
| 0.511066 | ø          |
| 0.512347 | ø          |
| 0.512347 | ø          |
| 0.511066 | 1          |
| 0.511066 | 1          |
| 0.513628 | 1          |
| 0.508505 | 1          |

Fig. 14. Etiquetado de datos del EDA.

 A continuación, se generó un nuevo conjunto de datos que se obtiene al combinar la información de los dos sensores. Hay que tener en cuenta que, al tener frecuencias distintas, la cantidad de datos de uno de ellos se tiene que acomodar a la cantidad del otro, en este caso, la frecuencia del acelerómetro se redujo a la misma del EDA, logrando un dataset con frecuencia de 4Hz:

|                      | <b>EDA</b> Convulsion |
|----------------------|-----------------------|
| 0.004265<br>0.511066 |                       |
| 0.003839 0.511066    |                       |
| 0.512347             | ø                     |
| 0.512347             | ø                     |
| 0.511066             | 1                     |
| 0.511066             | 1                     |
| 0.513628             | 1                     |
| 0.508505             |                       |
|                      |                       |

Fig. 15. Etiquetado de datos del delta resultante del ACC y EDA.

 Este análisis se lo realizó a cada uno de los 7 días que se tiene como muestras, mismos que son asignados a dos grupos: datos de entrenamiento y datos de validación, que sirven para exponer los resultados del algoritmo de resolución de este proyecto. Cada uno de estos grupos forman un solo conjunto de datos, para ello, al entrenamiento se le atribuyen los datos de 5 días, los cuales cuentan con 13 convulsiones; mientras que para la validación son 2 días con un total de 3 convulsiones.

#### E. Redes neuronales

Como se ha hablado a lo largo de este documento, cada dato con el que se ha tratado corresponde a un instante de tiempo, lo que se conoce como series temporales, que no son más que valores ordenados y adquiridos de manera cronológica. Aclarando esto, para realizar la respectiva clasificación de los datos se ha decidido emplear Redes Neuronales Convolucionales (CNN), que son aquellas que están conformadas por capas, existiendo una primera que son los datos de entrada, la última representa las salidas y entre ellas existen una o más capas adicionales, donde cada una de ellas posee nodos. Cada nodo se encuentra conectado con los de la siguiente capa mediante los diferentes pesos, que se generan a medida que la red neuronal va aprendiendo [30],[31].

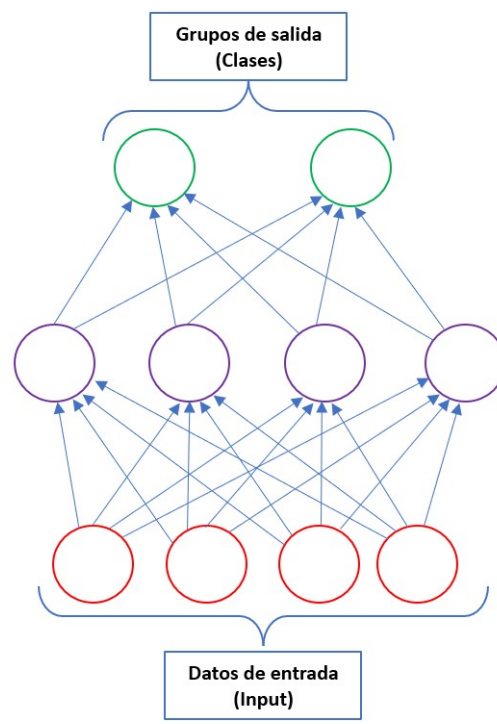

Fig. 16. Capas y nodos de una CNN.

También es importante destacar que este tipo de redes muestran bajas tasas de error, dado que son capaces de considerar características particulares de los datos de entrada porque tienen dependencias espaciales, es decir, que un dato está ligado a otro. Esta red neuronal, al ser un clasificador, permite categorizar los valores de entrada en las clases que se desee, entendiendo por clases a los grupos en los que se divide el dataset, estos son los datos de salida y, hablando en términos de la red neuronal, son los nodos de la última capa [30],[31].

El algoritmo encargado de aplicar la CNN viene dado por la librería sktime, que es plenamente dedicada al aprendizaje automático de series temporales. Dicha librería se destaca por su fácil manejo y sus múltiples herramientas para la manipulación de este tipo de datos, entre ellas la clasificación que se requiere para el presente proyecto.

#### F. Datos de entrada

Gran parte de la responsabilidad de que estos algoritmos tengan un aprendizaje pleno se basa en la rigurosa selección de los datos de entrada. Dado que se trata de un clasificador de datos, estos deberían presentar características bien definidas de la clase a la que pertenecen (diferencias significativas entre cada clase que se desea detectar), de lo contrario, el algoritmo se podría confundir al no poder determinar la procedencia de la señal que se está proporcionando. Para este caso en particular, se ocupan solamente dos clases: convulsión y no convulsión, lo que lo transforma en un clasificador binario.

La forma en la que se toman los datos de entrada en este proyecto implica en dividir el dataset original en conjuntos de datos más pequeños, denotados como "tramos". La cantidad de datos que contiene cada tramo depende de la frecuencia a la que es muestreado el dataset y del rango de tiempo que se desee analizar, a lo que se le denomina "ventana". De manera más concreta, se tiene:

- Tramos: conjuntos de datos en los que se divide el dataset.
- Ventana: intervalo de tiempo que dura cada tramo.

 Entonces, los valores con los que cuenta cada tramo se obtienen de multiplicar la frecuencia por la ventana. Como se aprecia el ejemplo de la Fig. 17, donde se observan tres tramos, con una ventana de 4 segundos y es muestreado a una frecuencia de 1Hz, teniendo un total de 4 valores en cada tramo.

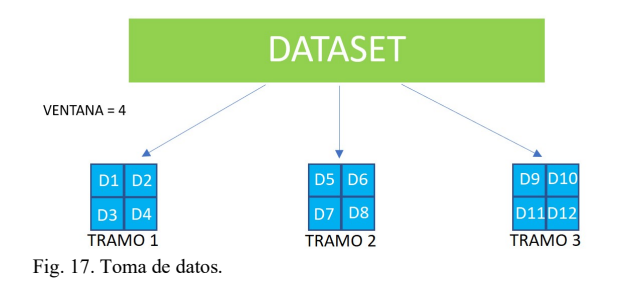

Ahora, se plantean tres métodos distintos para la creación de estos tramos, los cuales serán evaluados para determinar cuál de ellos produce los resultados más destacados y el mejor será el que pertenecerá al modelo.

#### a) Método I

Consiste en tomar los tramos de forma continua, es decir, habiendo formado el primer tramo, el siguiente comienza en el valor próximo al que termino el tramo anterior. Como se muestra en la Fig. 18, el primer tramo recolecta los 3 primeros datos y en donde termina, comienza el siguiente, seleccionando los 3 datos posteriores.

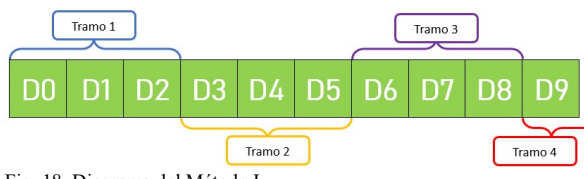

#### Fig. 18. Diagrama del Método I.

#### b) Método II

Para este método se escoge el primer tramo de la misma manera que el método explicado anteriormente, pero para generar el segundo tramo, a diferencia del método anterior, se debe tomar a éste como referencia inicial, ya que se tiene que descartar el primer dato, se recorre todas las posiciones y la última será ocupada por el siguiente valor actual en el dataset. De esta manera, se tiene que cada tramo varía únicamente en 1 dato, el final. La diferencia radica al comparar las posiciones de los datos entre dos tramos consecutivos. Se realiza este proceso a lo largo de todo el dataset, como se expresa en la Fig. 19, inicialmente se seleccionan los datos del 0 al 2, luego se toma toman del 1 al 3 y así sucesivamente.

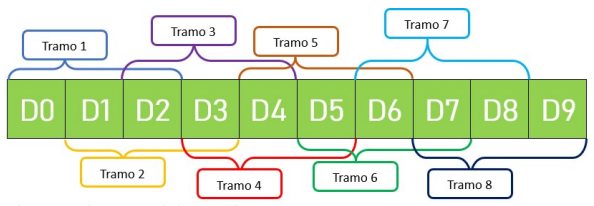

Fig. 19. Diagrama del Método II.

#### c) Método III

Este método es una combinación entre los dos anteriores, pero con la variante de que las etiquetas de los datos, que son las salidas, tienen un papel importante, ya que de estos dependerá cuál de los métodos se aplica.

Se crea el primer tramo con estos datos y se analiza si hay la existencia de un 0 (dato sin convulsión), de ser así, se tiene que tomar los tramos como en el Método I y haciendo este mismo análisis, hasta que se encuentre con un 1 (dato con convulsión), en este punto se comienza a tomar los tramos como en el Método II, de igual forma con un continuo análisis, hasta nuevamente encontrarse con un 0 y volver al Método I, como se logra apreciar en la Fig. 20. Se sigue esta secuencia hasta terminar con todos los datos de las etiquetas.

Una vez determinados los métodos para la consideración de los tramos, se procede a la formación de los tramos de los datos de las señales, es decir los datos de entrada, mismos que se construyen con el mismo procedimiento anterior, como se puede ver en la Fig. 21, con la diferencia de que ahora los tramos de los datos de salida son su referencia para saber en qué momento se aplica cada método.

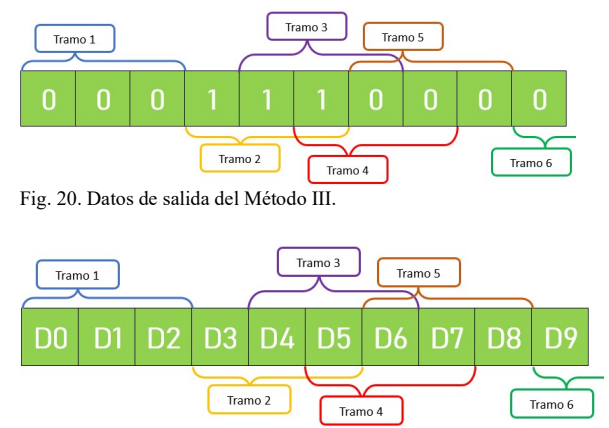

Fig. 21. Datos de las señales del Método III.

#### G. Métricas de evaluación

Es importante tener en cuenta la relación entre los datos que presentan y no una convulsión, para ello, la Fig. 22 muestra una diferencia significativamente notoria entre las dos clases:

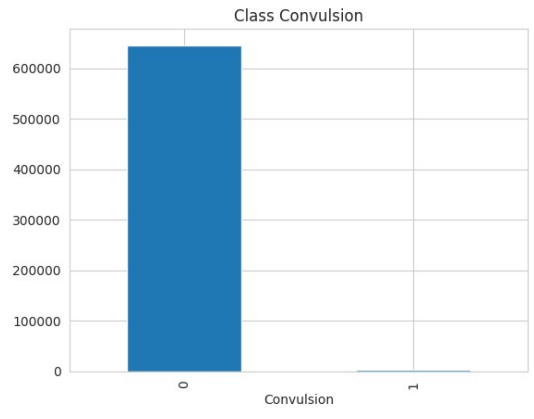

Fig. 22. Relación de los datos que presentan y no una convulsión.

Hablando en términos porcentuales, la clase 1 que representa una "Convulsión", alcanza solamente el 0,5% de todos los datos del dataset, mostrando un claro desbalance entre las dos clases. Es por esto que las métricas seleccionadas para la evaluación tienen que ser escogidas de manera que sean capaces de describir en detalle las características del modelo.

En el caso de la exactitud o accuracy, no se recomienda que sea un factor determinante en casos de desbalance de datos, porque al evaluarla podrá tener una valoración alta, pero esto no garantiza que el modelo funcione correctamente, ya que su valoración se ve influida en su mayoría por la clase dominante. Es la métrica más simple y consiste en evaluar el porcentaje de predicciones acertadas, además de que no logra distinguir entre falsos positivos y falsos negativos [32].

Para este caso, los parámetros de evaluación deben ser detallados individualmente por clase, donde se consideran métricas de rendimiento como la precisión, que calcula el porcentaje de predicciones correctas dentro de todos los resultados clasificados como positivos; el recall, que puede emplearse como métrica individual, donde expresa el porcentaje de valores que acertó dentro de todos los casos reales positivos. Las dos métricas permiten considerar el tipo de error cometido por el modelo. Por último, pero no menos importante es la F1-score, que se compone de los dos anteriores al realizar el promedio de la precisión y recall. Los beneficios que ofrece la F1-score es que su diseño es funcional para los datos desbalanceados [32].

#### H. Envío de alerta

Para alertar a los familiares, cuidadores o tutores sobre la convulsión que ha presentado el sujeto de prueba, se ha decidido hacerlo mediante correo electrónico. Para realizar esto, en Python se cuenta con la librería smptlib, la misma que se encarga de establecer una conexión con un servidor y enviar el mensaje haciendo uso del protocolo SMTP (Simple Mail Transfer Protocol), que es utilizado para el envío y recepción de correo electrónico. Para proceder a enviar el correo la librería utiliza sendmail(), en el cual se deben llenar parámetros como el correo de origen, el de destino y el mensaje que se desea enviar. En la Fig. 23 se muestra un ejemplo.

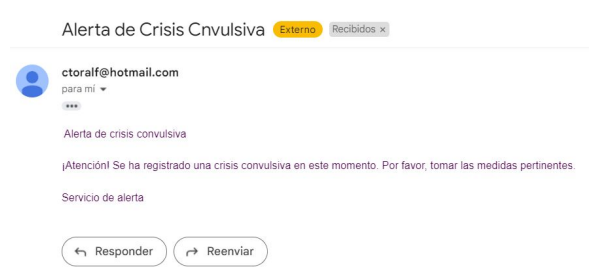

Fig. 23. Correo electrónico alertando una crisis convulsiva.

#### III. PRUEBAS Y RESULTADOS

A continuación, se presentan las métricas de evaluación del modelo entrenado con cada uno de los métodos mencionados anteriormente para generar los datos de entrada, donde también se analizaron diferentes valores de ventana y se expone el que mejor resultado mostró. Es importante resaltar que en los siguientes resultados se mantendrán los valores con sus respectivos nombres de la clase, es decir, la clase 0 representa a "No convulsión", mientras que la clase 1 representa a "Convulsión".

Para el Método I se obtiene su matriz de confusión que se presenta en la figura a continuación:

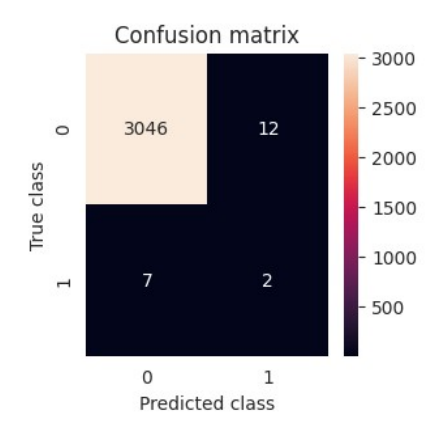

Fig. 24. Matriz de confusión Método I.

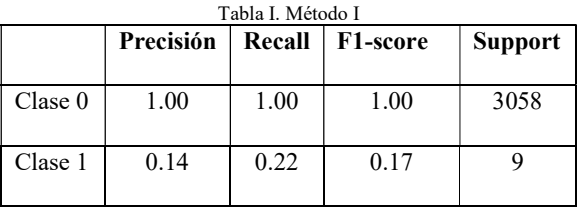

Se observa que se tienen un total de 3067 datos evaluados, de los cuales 3058 representan a la clase 0 y solamente 9 a la clase 1. Se destacan dos cosas importantes, la primera es que este método no ayuda para que la cantidad de tramos de la clase no dominante pueda aumentar, ya que pertenece solamente al 0,29% de los tramos totales, lo que indica que en el entrenamiento se dio con datos parecidos. La segunda es que, aun teniendo esta cantidad de datos, si solo una pequeña cifra de estos es detectada correctamente, las métricas para esta clase tienen cierto grado de relevancia al tener un recall del 0.22% con solamente 2 de 7 muestras detectadas.

Los resultados del Método II son los siguientes:

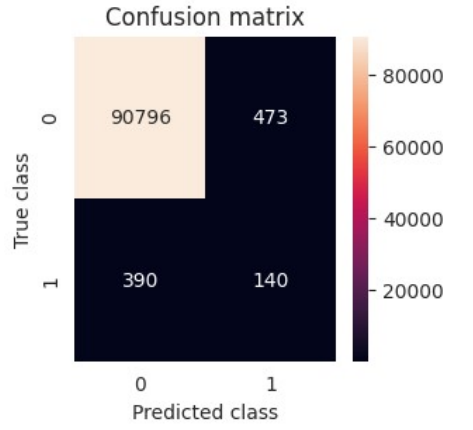

Fig. 25. Matriz de confusión Método II.

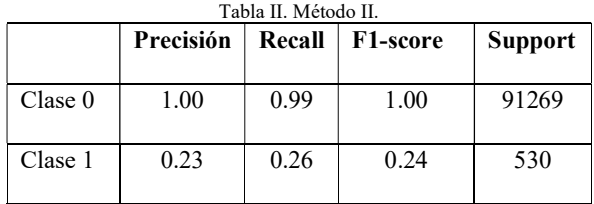

Se observan 91799 datos en total, ya que este método se encarga de ir haciendo un barrido mucho más minucioso en todos los datos, lo que provoca que exista una mayor cantidad de datos en la clase no dominante. Esto se podría presentar como una ventaja al decir que existen más datos de la clase 1 para entrenar, pero realmente no lo es, porque, así como estos aumentaron, los datos dominantes también sufrieron este cambio. Si se realiza una comparación de la relación existente entre estos datos y los expuestos por el método anterior, se observará que son parecidos. En las métricas existe un aumento en la precisión de 9 puntos al disminuir el porcentaje de los falsos negativos y con un recall con poca variación, lo que provoca que el F1-score incremente a un 0.24%. Sin embargo, a pesar de ser un dataset de aproximadamente 30 veces mayor al de los resultados anteriores, se tienen métricas similares.

Finalmente, se exponen los resultados de Método III en la siguiente figura:

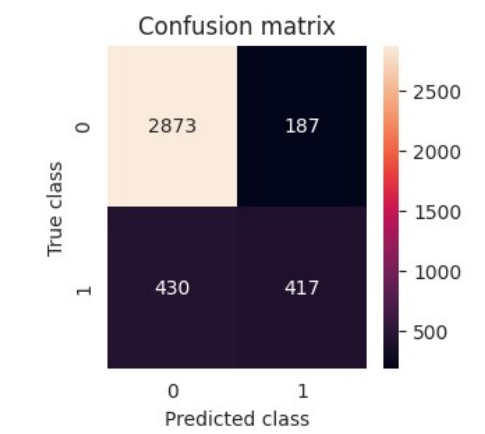

Fig. 26. Matriz de confusión Método III.

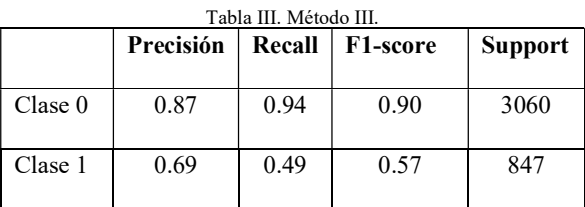

En éste se puede observar muchos más cambios que en los anteriores, empezando por el número total de datos examinados. Se tienen en total 3907 datos, de los cuales son 3060 de la clase 0, un valor casi igual al que se tiene en esta misma clase en el Método I, y con 847 datos de la clase 1, que no se obtiene este valor ni sumando los datos de esta misma clase de los dos métodos anteriores, por lo que se deduce que este método sí aporta con una mayor cantidad en los valores de la clase no dominante sin causar algún efecto en los de la clase dominante. Las métricas de evaluación son mucho mejores, con un aumento significativo en la precisión y casi duplicando en términos de recall y F1-score.

Al ser un proyecto dedicado solamente a un sujeto de prueba del cual se extrajeron las señales, se ha decidido ajustar el modelo para que se entrene únicamente con los horarios en los cuales presenta convulsiones, es decir, en horas de la noche, con el fin de que se genere una mejor métrica.

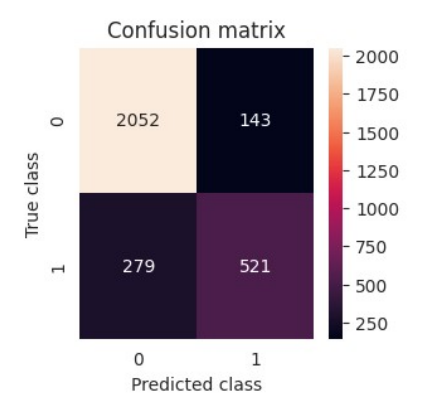

Fig. 27. Matriz de confusión con datos de la noche.

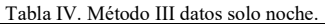

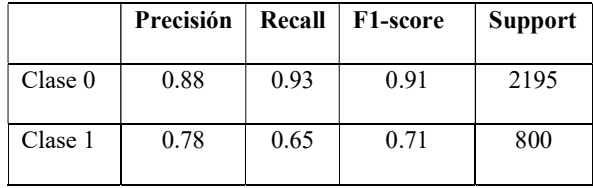

En la Fig. 27 y la Tabla IV se pueden visualizar resultados más concretos y con los que ya se asegura una mayor efectividad en su aplicación. En este caso, las métricas de la clase 0 tienden a ser un poco afectadas debido a que disminuye la cantidad de datos, aun así, este método sería el adecuado para aplicar en el modelo porque indica que tendrá un valor cercano al 80% en las predicciones que realice y con un 65% de probabilidad de que los datos que logró encontrar pertenecen a los valores realmente positivos de la clase 1.

#### IV. CONCLUSIONES Y TRABAJOS FUTUROS

Como se puede observar en los resultados expuestos, los datos de entrada para la red neuronal son primordiales para que pueda entrenarse de la mejor manera y logre identificar los distintos patrones existentes en cada clase, así como también el desbalance de datos, donde se debe priorizar la aplicación de técnicas para que se pueda disminuir este valor, ya que se puede ver su influencia en las métricas presentadas anteriormente. Además, no se aconseja trabajar con un reducido número de muestras y mucho menos de una sola persona en un corto periodo de tiempo, debido a que, de esta manera el modelo se centraría solo en ella y no se logra brindar una solución general para el resto de las personas que sufren de esta enfermedad. A pesar de ello, los resultados obtenidos son favorables al aplicar el método expuesto.

Para trabajos futuros en base a este estudio, se recomienda conseguir más sujetos de prueba con el fin de tener un dataset más representativo y variado, donde se llegaría a visualizar mayor información de los distintos movimientos o efectos que se puedan producir al

momento de una convulsión, ya que cada organismo puede reaccionar de diversas maneras a un mismo trastorno. Asimismo, se podría hacer una comparación entre distintos algoritmos de clasificación de series de tiempo y aplicar diferentes técnicas para el desbalance de datos para lograr encontrar una mayor efectividad en el modelo.

#### REFERENCIAS BIBLIOGRÁFICAS

- [1] Organización Mundial de la Salud, "Epilepsia". Consultado: el 29 de octubre de 2022. [En línea]. Disponible en: https://www.who.int/es/news-room/factsheets/detail/epilepsy
- [2] R. Toledano Delgado y J. M. Serratosa Fernández, "CONCEPTO Y ALTERNATIVAS TERAPÉUTICAS EN LA EPILEPSIA RESISTENTE A FÁRMACOS", Sociedad Española de Neurología. Consultado: el 11 de diciembre de 2022. [En línea]. Disponible en: http://guiaepilepsia.sen.es/pdf/GuiaEpilepsia.pdf
- [3] Organización Mundial de la Salud, "Epilepsia Un imperativo de salud pública". Consultado: el 30 de octubre de 2022. [En línea]. Disponible en: https://auth.linkish.io/send-token
- [4] Asociación Andaluza de Epilepsia, "¿Cómo actuar ante una crisis epiléptica generalizada?", Ápice, Asociación Andaluza de Epilepsia. Consultado: el 29 de octubre de [En línea]. Disponible en: https://www.apiceepilepsia.org/que-es-laepilepsia/primeros-auxilios-ante-una-crisis-convulsiva/
- [5] Ministerio de Sanidad de España, "EPILEPSIA REFRACTARIA", Ministerio de Sanidad de España. Consultado: el 11 de diciembre de 2022. [En línea]. Disponible en: https://www.sanidad.gob.es/profesionales/CentrosDeRefere ncia/docs/Fesp/Fesp39.pdf
- [6] M. K. Alharthi, K. M. Moria, D. M. Alghazzawi, y H. O. Tayeb, "Epileptic Disorder Detection of Seizures Using EEG Signals", Sensors (Basel), vol. 22, núm. 17, 2022, doi: 10.3390/s22176592.
- [7] "Qué es wearable y qué tipos de dispositivos existen", VIU. Consultado: el 6 de noviembre de 2022. [En línea]. Disponible en: https://www.universidadviu.com/es/actualidad/nuestrosexpertos/que-es-wearable-y-que-tipos-de-dispositivosexisten
- [8] S. V. Tonpe, Y. G. Adhav, y A. K. Joshi, "Epileptic seizure detection using micro sensor", presentado en 2017 International Conference on Communication and Signal<br>Processing (ICCSP), 2017, pp. 660–662. doi: Processing (ICCSP), 2017, pp. 660-662. doi: 10.1109/ICCSP.2017.8286441.
- [9] C. Dong et al., "A Two-Layer Ensemble Method for Detecting Epileptic Seizures Using a Self-Annotation Bracelet With Motor Sensors", IEEE Transactions on Instrumentation and Measurement, vol. 71, pp. 1–13, 2022, doi: 10.1109/TIM.2022.3173270.
- [10] J. R. Villar, M. Menéndez, E. de la Cal, J. Sedano, y V. M. González, "Identification of abnormal movements with 3D accelerometer sensors for seizure recognition", Journal of Applied Logic, vol. 24, pp. 54–61, 2017, doi: 10.1016/j.jal.2016.11.024.
- [11] C. Dong et al., "Home-based Detection of Epileptic Seizures Using a Bracelet with Motor Sensors", presentado en 2021 10th International IEEE/EMBS Conference on Neural Engineering (NER), 2021, pp. 854–857. doi: 10.1109/NER49283.2021.9441171.
- [12] R. A. Alimbuyog, J. C. Dela Cruz, y A. J. Pamilar, "Utilization of Multi-Channel and Multi-Dimensional Parametric Signal Recording for Generalized Nocturnal

Tonic-Clonic Seizure Detection System for Epileptic Outpatients", en 2019 IEEE 11th International Conference on Humanoid, Nanotechnology, Information Technology, Communication and Control, Environment, and Management, HNICEM 2019, 2019. doi: 10.1109/HNICEM48295.2019.9072742.

- [13] S. N. Ali y M. J. Alam, "Development of a Wearable 3-Risk Factor Accumulated Epileptic Seizure Detection System with IoT Based Warning Alarm", presentado en 2020 IEEE 5th International Conference on Computing Communication and Automation (ICCCA), 2020, pp. 237–242. doi: 10.1109/ICCCA49541.2020.9250757.
- [14] M. Casanovas Ortega, E. Bruno, y M. P. Richardson, "Electrodermal activity response during seizures: A systematic review and meta-analysis", Epilepsy Behav, vol. 134, pp. 108864–108864, 2022, doi: 10.1016/j.yebeh.2022.108864.
- [15] A. Ahmed, W. Ahmad, M. J. Khan, S. A. Siddiqui, y H. M. Cheema, "A wearable sensor based multi-criteria-decisionsystem for real-time seizure detection", presentado en 2017 39th Annual International Conference of the IEEE Engineering in Medicine and Biology Society (EMBC), 2017, pp. 2377–2380. doi: 10.1109/EMBC.2017.8037334.
- [16] N. Escobar Cruz, J. Solarte, y A. Gonzalez-Vargas, Automated Epileptic Seizure Detection System Based on a Wearable Prototype and Cloud Computing to Assist People with Epilepsy, vol. 916. en Communications in Computer and Information Science, vol. 916. 2018, p. 213. doi: 10.1007/978-3-030-00353-1\_18.
- [17] J. Tang et al., "Seizure detection using wearable sensors and machine learning: Setting a benchmark", Epilepsia, vol. 62, núm. 8, pp. 1807–1819, 2021, doi: 10.1111/epi.16967.
- [18] S. Vieluf et al., "Autonomic nervous system changes detected with peripheral sensors in the setting of epileptic seizures", Sci Rep, vol. 10, núm. 1, pp. 11560–11560, 2020, doi: 10.1038/s41598-020-68434-z.
- [19] M. Halimeh et al., "Wearable device assessments of antiseizure medication effects on diurnal patterns of electrodermal activity, heart rate, and heart rate variability", Epilepsy Behav, vol. 129, pp. 108635–108635, 2022, doi: 10.1016/j.yebeh.2022.108635.
- [20] G. Regalia, F. Onorati, M. Lai, C. Caborni, y R. W. Picard, "Multimodal wrist-worn devices for seizure detection and advancing research: Focus on the Empatica wristbands", Epilepsy Res, vol. 153, pp. 79-82, 2019, doi: 10.1016/j.eplepsyres.2019.02.007.
- [21] F. Onorati et al., "Prospective Study of a Multimodal Convulsive Seizure Detection Wearable System on Pediatric and Adult Patients in the Epilepsy Monitoring

Unit", Front Neurol, vol. 12, pp. 724904–724904, 2021, doi: 10.3389/fneur.2021.724904.

- [22] F. Onorati et al., "Multicenter clinical assessment of improved wearable multimodal convulsive seizure detectors", Epilepsia, vol. 58, núm. 11, pp. 1870–1879, 2017, doi: 10.1111/epi.13899.
- [23] B. H. Brinkmann et al., "Seizure Diaries and Forecasting With Wearables: Epilepsy Monitoring Outside the Clinic", Front Neurol, vol. 12, pp. 690404–690404, 2021, doi: 10.3389/fneur.2021.690404.
- [24] P. Meritam, P. Ryvlin, y S. Beniczky, "User-based evaluation of applicability and usability of a wearable accelerometer device for detecting bilateral tonic-clonic seizures: A field study", Epilepsia, vol. 59 Suppl 1, pp. 48-52, 2018, doi: 10.1111/epi.14051.
- [25] D. Johansson et al., "Tonic-clonic seizure detection using accelerometry-based wearable sensors: A prospective, video-EEG controlled study", Seizure, vol. 65, pp. 48–54, 2018, doi: 10.1016/j.seizure.2018.12.024.
- [26] M. Gheryani, O. Salem, y A. Mehaoua, "Epileptic Seizures Detection based on Inertial and Physiological Data from Wireless Body Sensors", presentado en ICC 2020 - 2020 IEEE International Conference on Communications (ICC), 2020, pp. 1–6. doi: 10.1109/ICC40277.2020.9148676.
- [27] J. Munch Nielsen, I. C. Zibrandtsen, P. Masulli, T. Lykke Sørensen, T. S. Andersen, y T. Wesenberg Kjær, "Towards a wearable multi-modal seizure detection system in epilepsy: A pilot study", Clin Neurophysiol, vol. 136, pp. 40–48, 2022, doi: 10.1016/j.clinph.2022.01.005.
- [28] Empatica Inc, "E4 Technical Specifications". el 19 de noviembre de 2014. [En línea]. Disponible en: https://box.empatica.com/documentation/20141119\_E4\_Tec hSpecs.pdf
- [29] R. Esplanada, "Convertir Epoch a Datetime en Python". el 30 de enero de 2023. [En línea]. Disponible en: https://www.delftstack.com/es/howto/python/pythonconvert-epoch-to-datetime/#author
- [30] W. Hu. Lopez Pinaya, S. Vieira, R. García-Días, y A. Mechelli, "Convolutional neural networks", Elsevier Inc., 2020, doi: https://doi.org/10.1016/B978-0-12-815739- 8.00010-9.
- [31] N. Ketkar y J. Moolayil, Deep Learning with Python: Learn Best Practices of Deep Learning Models with PyTorch, Second. Apress, 2021. [En línea]. Disponible en: https://doi.org/10.1007/978-1-4842-5364-9
- [32] J. Korstanje, "The F1 score". Towards Data Science, el 31 de agosto de 2021. [En línea]. Disponible en: https://towardsdatascience.com/the-f1-score-bec2bbc38aa6